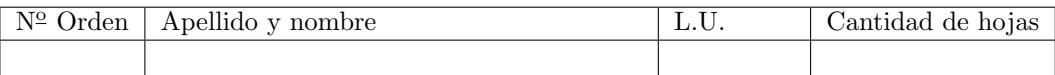

## Organización del Computador 2 Recuperatorio del segundo parcial – 10 de julio de 2014

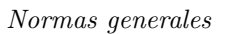

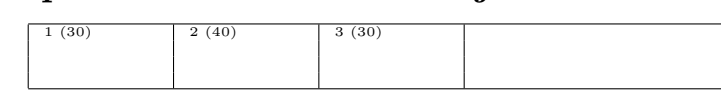

- Numere las hojas entregadas. Complete en la primera hoja la cantidad total de hojas entregadas.
- Entregue esta hoja junto al examen, la misma no se incluye en la cantidad total de hojas entregadas.
- Está permitido tener los manuales y los apuntes con las listas de instrucciones en el examen. Está prohibido compartir manuales o apuntes entre alumnos durante el examen.
- Cada ejercicio debe realizarse en hojas separadas y numeradas. Debe identificarse cada hoja con nombre, apellido y LU.
- La devolución de los exámenes corregidos es personal. Los pedidos de revisión se realizarán por escrito, antes de retirar el examen corregido del aula.
- Los parciales tienen tres notas: I (Insuficiente): 0 a 59 pts, A- (Aprobado condicional): 60 a 64 pts y A (Aprobado): 65 a 100 pts. No se puede aprobar con A- ambos parciales. Los recuperatorios tienen dos notas: I: 0 a 64 pts y A: 65 a 100 pts.

## Ej. 1. (30 puntos)

Considerando el siguiente modelo para la administración de memoria, Segmentación:

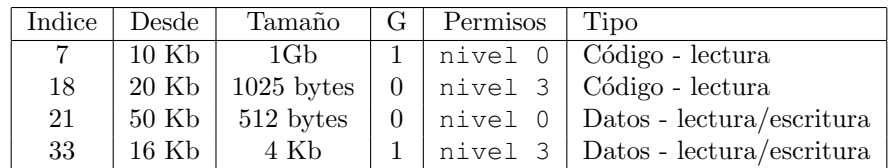

Paginación:

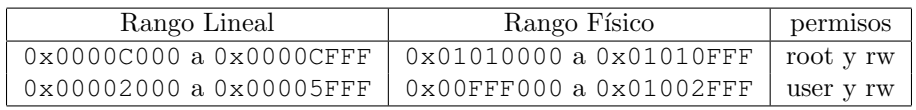

- a) (10p) Describir cómo se completarían las entradas de la GDT. Indicar los campos Indice, Base, Limite, S, D/B, AVL, L, P, DPL y Tipo. Los valores de Base y Limite deben indicarse en hexadecimal.
- b) (10 puntos) Especificar todas las entradas de las estructuras necesarias para construir el esquema de paginación según presentado. Suponer que todas las entradas no mencionadas son nulas. Los rangos incluyen el último valor.
- c) (10 puntos) Resolver las siguientes direcciones, de lógica a lineal y a física. Utilizar las estructuras definidas en los ítems anteriores y suponer que cualquier otra estructura no está definida. Si se produjera un error de protección, indicar cuál error y en qué unidad. Definir EPL en todos los casos.
	- I 0x0038:0x00000135 CPL 00 ejecución
	- ii 0x010F:0x00000AAA CPL 11 escritura
	- III 0x0FF1:0x60606060 CPL 10 ejecución
	- iv 0x0108:0x00000AAA CPL 00 lectura
	- v 0x0090:0x00000402 CPL 00 escritura

## Ej. 2. (40 puntos)

Considerar un sistema capaz de ejecutar las siguientes 4 tareas, Tarea\_1, Tarea\_2, Tarea\_3 y Tarea\_Servicio. Por cada ciclo de reloj se ejecutará  $SOLO$  una de las tres tareas o el servicio. Las tareas podrán ejecutar dos servicios del sistema, "intent" en la interrupción 78 y "back" en la interrupción 86. El servicio "intent" permite saltar a la siguiente tarea de la lista de tareas, por ejemplo, si se esta ejecutando la tarea 2, se pasará a ejecutar la tarea 3. El servicio "back" produce el efecto contrario, de volver a la tarea desde donde fue ejecutado el "intent". El orden de las tareas es fijo y corresponde a los numeros de las mismas. El sistema comienza ejecutando la tarea 1 y el servicio.

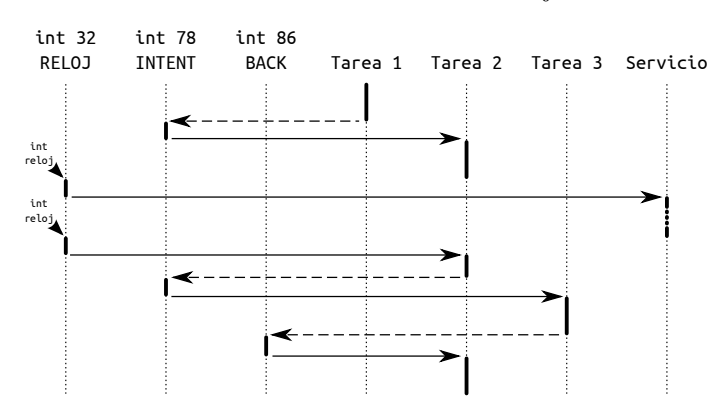

En la figura se muestra un ejemplo donde se ejecutan dos "intent" para saltar de la tarea 1 a la 2 y de la tarea 2 a la 3. Además, se ejecuta concurrentemente el servicio durante un ciclo de reloj.

- a) (5p) Complete las entradas en la IDT para interrupción 32, 78 y 86
- b) (10p) Considerando que las tareas que corren en nivel 3 y el servicio en nivel 0, describir las estructuras de datos necesarias para poder implementar el sistema, teniendo en cuenta que se utiliza además paginación y segmentación flat.
- c) (10p) Escribir el código ASM de la interrupción de reloj.
- d) (15p) Escribir el código ASM de las interrupciones 78 y 86.

Nota: de ser necesario es posible implementar funciones auxiliares en C.

## Ej. 3. (30 puntos)

Un sistema operativo tiene un extraño sistema de comunicación entre tareas para un aun más extraño servicio a implementar. Cada tarea tiene mapeada una página especial como solo lectura, cuando esta página intenta ser escrita por la tarea se produce una page fault. Como resultado de esta interrupción, el sistema debe escribir simultaneamente en las paginas especiales de todas las tareas un byte (0x55) en el *offset* correspondiente a la posición que produjo la falla. En la tarea que se produjo la falla no se debe escribir ningún byte.

- a)  $(7p)$  Implementar en C la función mapear\_pagina, que dado un CR3, una dirección virtual y una física, mapea esta ultima a la dirección virtual sobre el CR3 dado.
- b) (7p) Implementar una función en C que dada una dirección virtual y un CR3 resuelva la dirección física correspondiente a la dirección virtual sobre el CR3 indicado.
- c)  $(16p)$  Implementar en ASM el *handler* de la interrupción de page fault, considerando que el sistema tiene solo 2 tareas, donde:
	- Tarea 1 : dirección virtual de la página especial = ADDR\_PAGE\_1 y CR3 = CR3\_1
	- Tarea 2 : dirección virtual de la página especial = ADDR\_PAGE\_2 y CR3 = CR3\_2

Nota: Las tareas escriben en su página especial ejecutando una instrucción de SIZE\_WRITE cantidad de bytes. Se cuenta con un par de funciones que permiten obtener el valor del registro CR3 y CR2. Además de dos funciones para obtener paginas libres, virtuales y físicas. Es válido hace funciones auxiliares en C.